#### tarantool

### Делаем фаззер для Lua на основе libFuzzer и AFL

Сергей Бронников

#### Обо мне

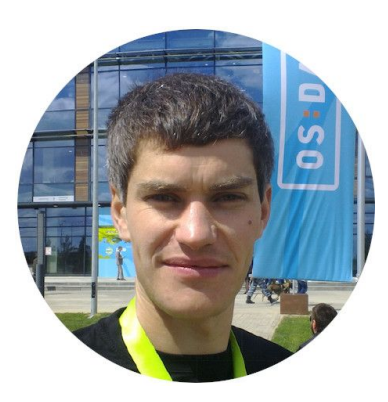

Делаю мир лучше в команде Tarantool Люблю рандомизированное тестирование Пишу в *t.me/sgaunderhood*, подпишитесь

Работал над разными интересными проектами (вставить логотипы компаний)

Продам книгу Майерса "Искусство тестирования программ"

Делал слайды в последний момент

#### **Tarantool**

- Платформа для in-memory вычислений
- Описание бизнес-логики на Lua
- Используем много кода на Lua в разработке:
	- Продукты и модули на "чистом" Lua
	- $\circ$  Модули на Lua, встроенные в С/С++ (18 KLOC)
	- Модули на Lua, использующие С/C++ библиотеки (19 KLOC)

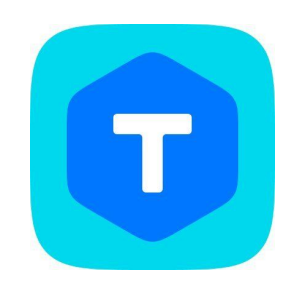

#### Тестирование Tarantool

- Юнит-тестирование для кода на Си
- Системные тесты на Lua
- Регрессионное тестирование для каждого PR
- Патчи с исправлениями всегда включают тесты
- 90% тестов используют публичный Lua API
- Покрытие кода:
	- 85% по строкам
	- $\circ$  54% по веткам

#### Баг в Tarantool #4773: три байта «смерти»

tarantool> '\x36\x00\x80'

 $$echo $?$ # процесс тихо закрывается

 $\theta$ 

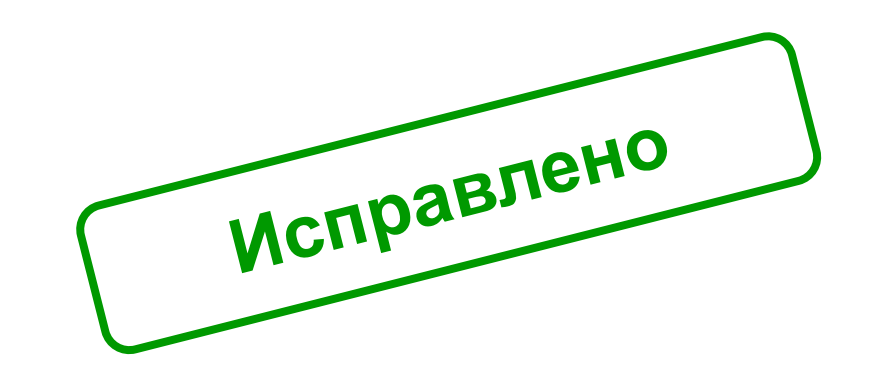

#### Баг в Tarantool #6781: один байт «смерти»

tarantool> box.cfg{ listen=3303 }

tarantool> require('net.box').connect('3303'):call('\x8a')

 $$$  echo  $$$ ? # процесс тихо закрывается

 $\theta$ 

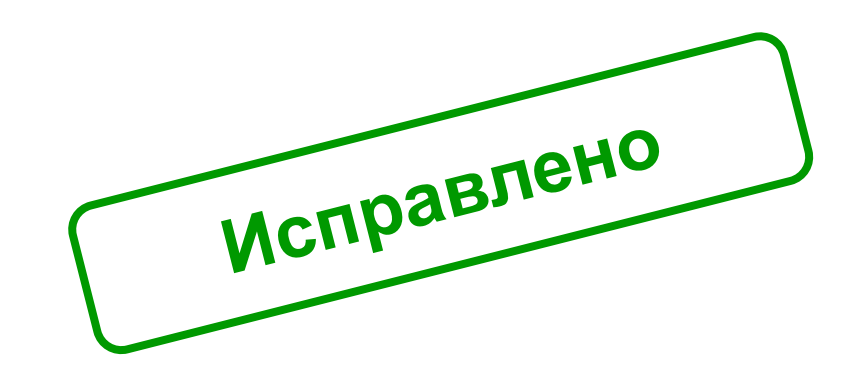

### Тестирования всё ещё недостаточно!

#### Принципиальные подходы к тестированию

- Тестирование с помощью примеров (example-based)
	- Тестирование "известного", данные заранее известны
	- Паттерн: Arrange Act Assert
- Рандомизированное тестирование
	- Тестирование "неизвестного", данные всегда случайны
	- $\circ$  Фаззинг с обратной связью (coverage-guided)
	- Тестирование с помощью свойств (property-based testing)
	- Эффективность фаззинга подтверждена эмпирически (найдено ~40k багов в 650 проектах)

#### Примеры **уязвимостей**, найденных в OSS Fuzz

- iPhone 6s
	- libxml2: CVE-2019-8749, CVE-2019-8756
	- WebKit: CVE-2019-8734
- iPhone 6s+, iPad Air 2+, iPad mini 4+
	- libxslt: CVE-2019-8750
	- WebKit: CVE-2019-8710, CVE-2019-8766, CVE-2019-8773
- iPhone 5+, iPad (4-го поколения), iPod touch (6-го поколения).
	- SQLite: CVE-2017-2518, CVE-2017-2520, CVE-2017-2513

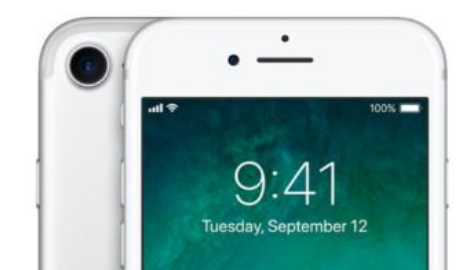

### Протестируем функцию сложения

с использованием примеров, РВТ и фаззинга

#### Это функция сложения целых чисел с сюрпризом

```
def add(x, y):
    if x == 2022 and y == 2023:
        return y - x # COP TPP TPPreturn x + y
```
#### Тестирование на основе примеров: тесты

**def** test\_add\_example(self):

 $self.$ assertEqual(add(1, 1), 2)  $\#$  простой пример

self.assertEqual(add(100, 0),  $100$ )  $\#$  сложение с нулём

 $self.$ assertEqual(add(12, 13), add(13, 12)) # коммутативность

#### Тестирование на основе примеров: результат

\$ python3 -m unittest add\_tests. TestSuiteAdd. test\_add\_example

Ran 1 test in 0.000s

**OK** 

 $\sim$   $\sim$   $\sim$ 

#### Тестирование с помощью свойств: тесты Hypothesis

# Два случайных целых числа

@given(arg1=st.integers(), arg2=st.integers()

def test add hypothesis(self, arg1, arg2):

self.assertEqual(add(arg1, arg2), arg1 + arg2)

self.assertEqual(add(arg1, arg2), add(arg2, arg1))

self.assertEqual(add(arg1,  $\theta$ ), arg1 +  $\theta$ )

#### Тестирование с помощью свойств: результат

\$ python3 -m unittest add\_tests. TestSuiteAdd. test\_add\_hypothesis

Ran 1 test in 0.113s

OK

 $\sim 100$ 

#### Тестирование с помощью фаззинга: тесты Atheris (1/2)

**def** TestOneInput(input\_bytes):

fdp = atheris.FuzzedDataProvider(input bytes)

 $arg1 = fdp.ConsumeInt(10)$  # генерируем знаковое целое

 $arg2 = fdp.ConsumeInt(10)$  # генерируем знаковое целое

self.assertEqual(add(arg1, arg2), arg1 + arg2)

self.assertEqual(add(arg1, arg2), add(arg2, arg1))

Тестирование с помощью фаззинга: тесты Atheris (2/2)

**def** test\_add\_atheris(self):

 atheris.Setup(sys.argv, TestOneInput)  $a$ theris.Fuzz()  $\#$  запускаем фаззинг

#### Тестирование с помощью фаззинга: результат

\$ python3 -m unittest add\_tests. TestSuiteAdd. test\_add\_atheris

```
AssertionError: 1 == 4045
```

```
\bullet\quad\bullet\quad\bullet
```

```
Ran 1 test in 0.137s
```
### Рандомизированное тестирование эффективнее с обратной связью

### Вернёмся к Tarantool

#### Место Lua API в Tarantool

- 37 встроенных модулей Lua
- **Основной интерфейс** для использования Tarantool
- Было бы здорово применить фаззинг к публичному Lua API

#### **Фаззинг в Tarantool**

- Используем libFuzzer для публичных C/C++ функций
- Запускаем фаззеры в CI в инфраструктуре OSS Fuzz
- Нашли несколько багов в различных компонентах  $\bullet$
- libFuzzer не подходит для тестирования Lua API  $\bullet$
- А мне так хотелось бы использовать libFuzzer для тестирования Lua API

# Почему libFuzzer не подходил, изначально, для тестирования Lua API?

#### Проблема фаззинга Lua API как C: приватные функции

 $\checkmark$  datetime.parse (публичная Lua-функция)  $\rightarrow$ 

X datetime parse from (Lua)  $\rightarrow$ 

X builtin.tnt\_datetime strptime (FFI)  $\rightarrow$ 

 $\checkmark$  tnt\_datetime\_strptime (C)  $\to$ 

 $\checkmark$  datetime strptime (C)  $\rightarrow$ 

 $\checkmark$  tm to datetime (C)

#### Проблема фаззинга Lua API как C: функции с lua\_State

 $\checkmark$  msgpack.decode (публичная Lua-функция)  $\rightarrow$ 

X luamp iterator decode (Lua C API)  $\rightarrow$ 

X luamp\_iterator decode (Lua C API)  $\rightarrow$ 

X luamp decode (Lua C API)  $\rightarrow$ 

 $\sqrt{m}p$  decode \* (C)

## Нужен фаззинг с поддержкой Lua

#### Поиск фаззера для Lua

- Разработать с нуля
- lua-quickcheck тестирование с помощью свойств
- afl-lua интеграция с AFL, популярным фаззинг движком
- Интеграция с libFuzzer, популярным фаззинг движком

#### Поиск фаззера для Lua: написать с нуля

- ✓ Интересная инженерная задача
- ✓ Полная свобода: любую часть фаззера можно будет изменить
- ✗ Все части фаззера надо будет писать с нуля
- ✗ Нужно будет изучать другие фаззеры и читать научные работы

Долго писать

#### Поиск фаззера для Lua: lua-quickcheck

- ✓ Тестирование в стиле QuickCheck (тестирование с помощью свойств)
- ✓ Тесты в стиле юнит-тестов, удобно
- $\boldsymbol{\chi}$  Не эффективен тестирование с помощью перебора входных значений

```
property 'sum of numbers is equal to arg1 + arg2' {
   -- генератор вернёт два целых числа
 generators = { int(10^5), int(10^5) },
```

```
 check = function(arg1, arg2)
   -- проверим функцию add() для двух чисел
  return add(arg1, arg2) == arg1 + arg2 end
```
}

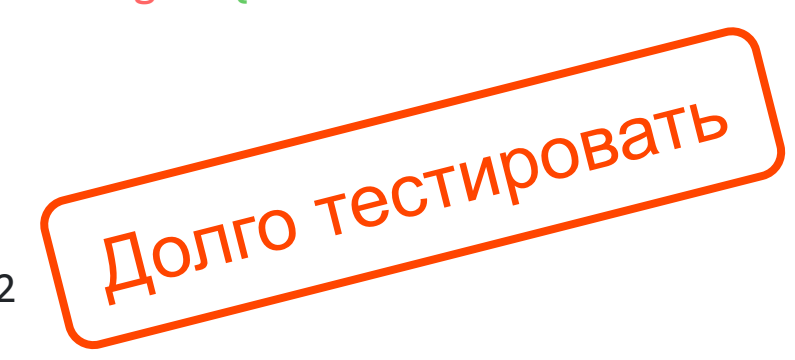

#### Поиск фаззера для Lua: afl-lua

- Эффективный
	- В основе AFL (American Fuzzy Lop), см. FuzzBench  $\circ$
	- Инструментирует Lua-код  $\circ$
- Объект тестирования программа целиком, а не функция
- Не годится для тестирования встроенных в Tarantool модулей

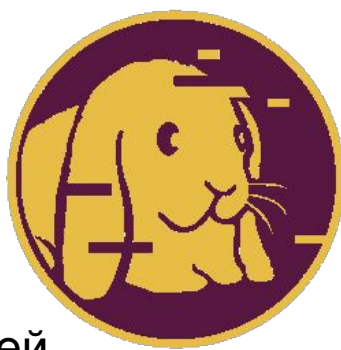

He подходит

#### Поиск фаззера для Lua: интеграция с libfuzzer

- Эффективный, см. результаты FuzzBench
- Тесты в стиле юнит-тестов
- Используется в Tarantool для C/C++
- Простой API 4 функции

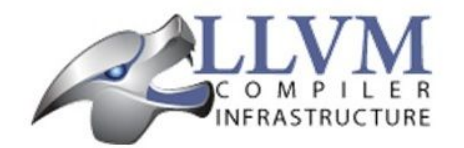

ПОДХОДИТ

- Есть интеграция с Python/Java, которые можно использовать как референс
- Не добавляет зависимостей, libFuzzer это часть Clang
- Не доступен для изменений
- Не планируется активно развивать

### Выбрали интеграцию с libFuzzer

#### Что такое libFuzzer: общая cхема

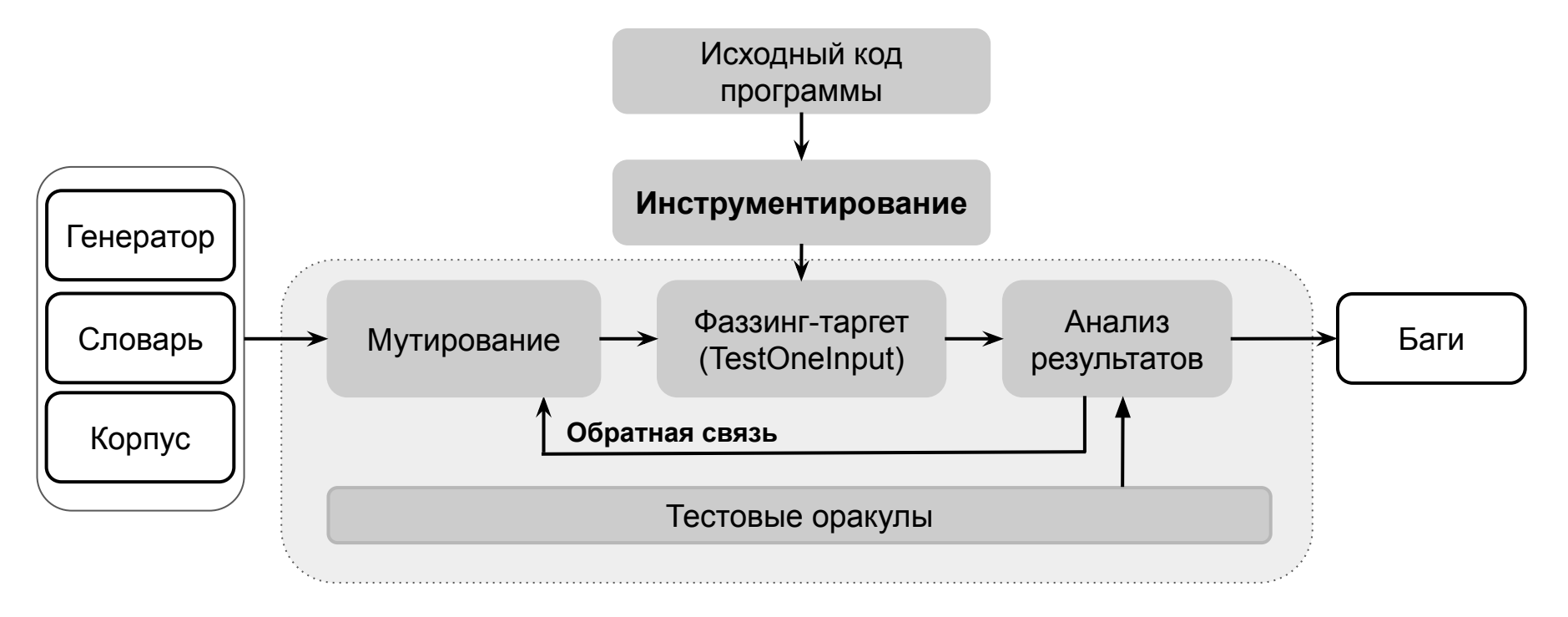

## Весь секрет успеха libFuzzer в инструментировании и обратной связи

### **Making Software Dumberer**

Tavis Ormandy, Google, 2011

#### Обратная связь в Clang: инструментирование

- Инструментирование автоматически включается во время сборки C/C++ опцией -fsanitize=fuzzer
- Инструментирование для libFuzzer включает в себя:
	- Инструментирование управления потоком (control flow)
	- Инструментирование операций с данными (data flow)
- Вносит замедление от 0 до 25%, но сильно сокращает время фаззинга

#### Шаги инструментирования **PC** в Clang

- Определяем функцию \_\_sanitizer\_cov\_trace\_pc\_guard\_init()
- Определяем функцию \_\_sanitizer\_cov\_trace\_pc\_guard()
- Включаем инструментирование -fsanitize-coverage=trace-pc-guard

#### Пример инструментирования кода

- \$ clang -g -fsanitize-coverage=trace-pc-guard trace-pc.c
- $$./a.out$
- INIT: 0x55efb467cb70 0x55efb467cb80
- guard: 0x55efb467cb74 2 PC **0x55efb4665e7a** in main trace-pc.c:24
- guard: 0x55efb467cb78 3 PC **0x55efb4665ea9** in main trace-pc.c:25:6

### Таким образом libFuzzer - это фаззер с обратной связью

### Интеграция libFuzzer с Lua

#### Есть 4 точки интеграции с libFuzzer

- Функция задания фаззинг-таргета, **LLVMFuzzerTestOneInput**
	- Обёртка на Lua C API
- Cтруктурирование случайных данных, **FuzzedDataProvider**
	- Обёртка на Lua C API
- Использование пользовательских мутаций, **LLVMFuzzerCustomMutator**
	- Обёртка на Lua C API
- Предоставление обратной связи из Lua в libFuzzer
	- **Тут интересно, расскажу далее**

#### Интеграция с Lua: схема обратной связи

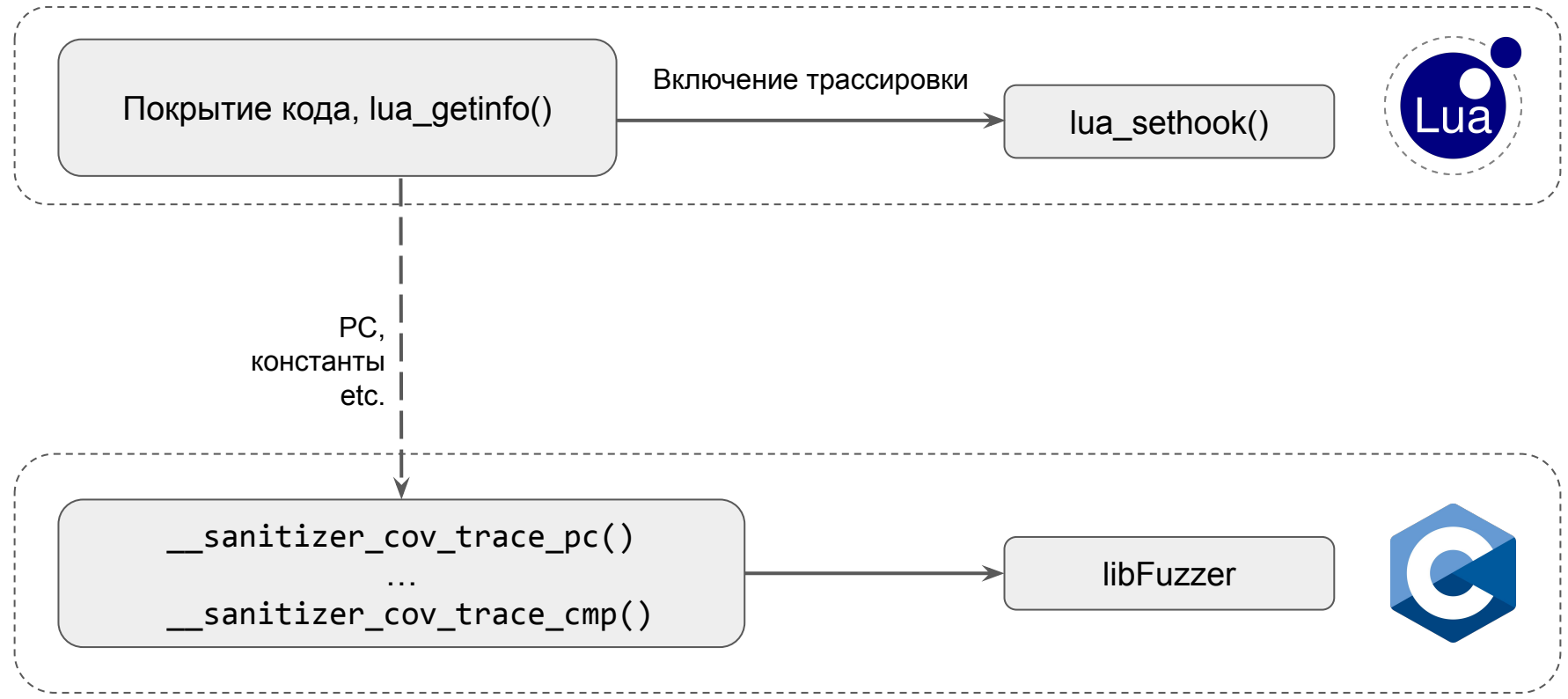

#### Как инструментировать Lua для фаззера?

- Доработать lua\_sethook() для трассировки:
	- Операторов ветвления (OP\_JMP)
	- Операторов сравнения (OP EQ, OP LT, OP LE)
- Доработать lua\_getinfo() для извлечения информации о покрытии
- Передавать информацию из обработчика в Lua в С:
	- sanitizer weak hook memcmp
	- \_\_sanitizer\_cov\_trace\_cmp8
	- $\circ$  …

#### Покрытие кода Lua

- Инициализация счётчиков
	- \_\_sanitizer\_cov\_pcs\_init
	- \_\_sanitizer\_cov\_8bit\_counters\_init
- В libFuzzer выполняется в compile-time
- Для Lua инициализация происходит в разделяемых библиотеках

#### Результаты: пример фаззинг-теста для Lua

```
local function TestOneInput(buf)
```

```
 local ok, res = pcall(msgpack.decode, buf)
```

```
 if ok == true then
```

```
 pcall(msgpack.encode, res)
```

```
 end
```
**end**

```
luzer.Fuzz(TestOneInput, nil, args)
```
#### Результаты

- Сделал модуль для фаззинга Lua приложений
- Нашел 3 бага во встроенных модулях Tarantool
- Код модуля для фаззинга Lua опубликую под свободной лицензией

#### Выводы

- Тесты на основе примеров это хорошо, а фаззинг их дополняет
- Сделать движок для своего языка на основе libFuzzer несложно
- Инварианты и тестовые оракулы привносят творчество в процесс  $\bullet$ тестирования
- Фаззинг и РВТ это близкие подходы и эффективнее с обратной связью  $\bullet$
- Попробуйте фаззинг и сделайте шаг навстречу автоматическому  $\bullet$ тестированию

#### Спасибо за внимание! Вопросы?

Сергей Бронников

Телеграм: [@ligurio](https://t.me/ligurio)

Материалы и слайды: [brnkv.ru/heisenbug2022](https://brnkv.ru/heisenbug2022)

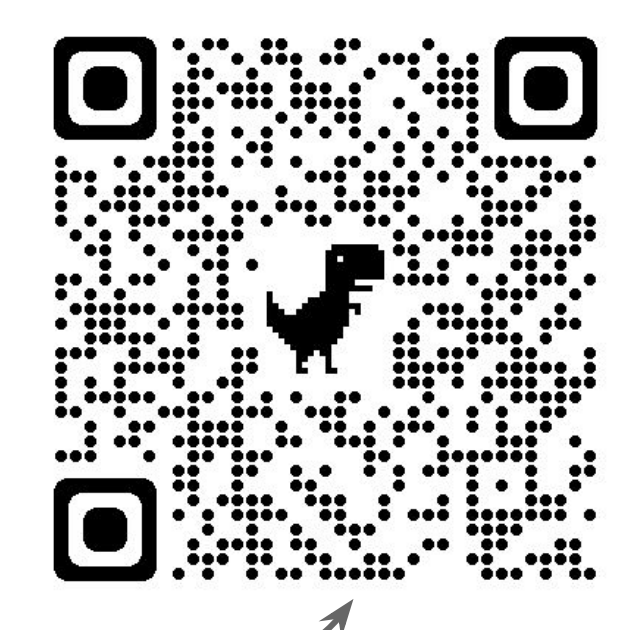

#### Что такое libFuzzer: пример фаззинг-таргета

int LLVMFuzzerTestOneInput(const uint8\_t \*data, size\_t size) {

```
if (size > 0 && data[0] == 'L')
    if (size > 1 && data[1] == 'U')
        if (size > 2 && data[2] == 'A')
        builtin trap();
return 0;
```
#### Что такое libFuzzer: структурирование данных

FuzzedDataProvider provider(data, size);

```
auto val1 = provider.ConsumeIntegral<uint8 t>();
auto val2 = provider.ConsumeBool();
```

```
MyStruct val3 = \{.my int = provider.ConsumeIntegral<uint32 t>(),
     .my_double = provider.ConsumeFloatingPoint<double>(),
    .my color = provider.ConsumeEnum<Color>(),
};
```
### Интеграция с Lua: LLVMFuzzerTestOneInput

- Реализация с помощью Lua C API + LLVMFuzzerRunDriver()
- $\bullet$  Пример:

```
local luzer = require("luzer")
```
**local function** TestOneInput(buf)

*-- ...*

#### **end**

```
luzer.Fuzz(TestOneInput, nil, args)
```
#### Интеграция с Lua: FuzzedDataProvider

- Реализация с помощью Lua C API
- Пример:

**local** fdp = luzer.FuzzedDataProvider(buf)

**local** str1 = fdp:consume string(1, 20) -- случайная строка

**local** str2 = fdp:consume boolean() -- значение логического типа

**local** num1 =  $fdp:$  consume number(1, 100) -- случайное число

#### Интеграция с Lua: LLVMFuzzerCustomMutator

Используем Lua C API

По умолчанию используются встроенные мутации

В Lua: Fuzz(TestOneInput, CustomMutator)

LLVMFuzzerCustomMutator подгружается через разделяемую библиотеку

#### Интеграция с Lua: схема мутаций

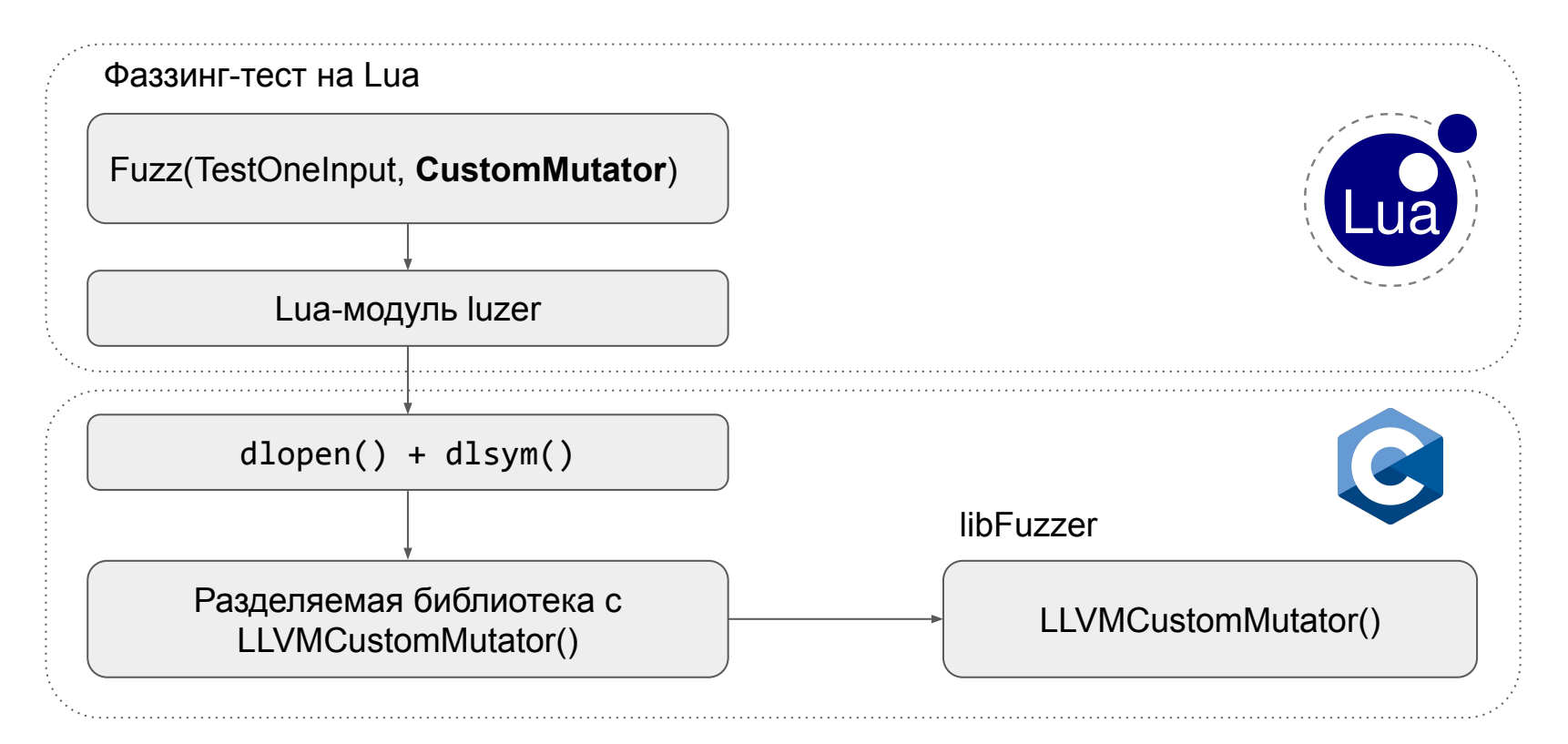